# 설치 가이드 ColorEdge<sup>®</sup> CG247

#### **Color Management LCD Monitor**

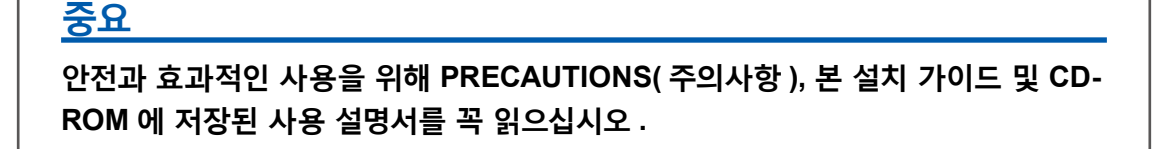

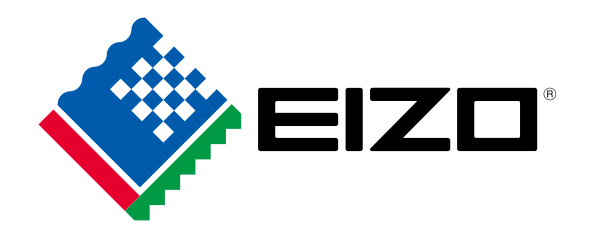

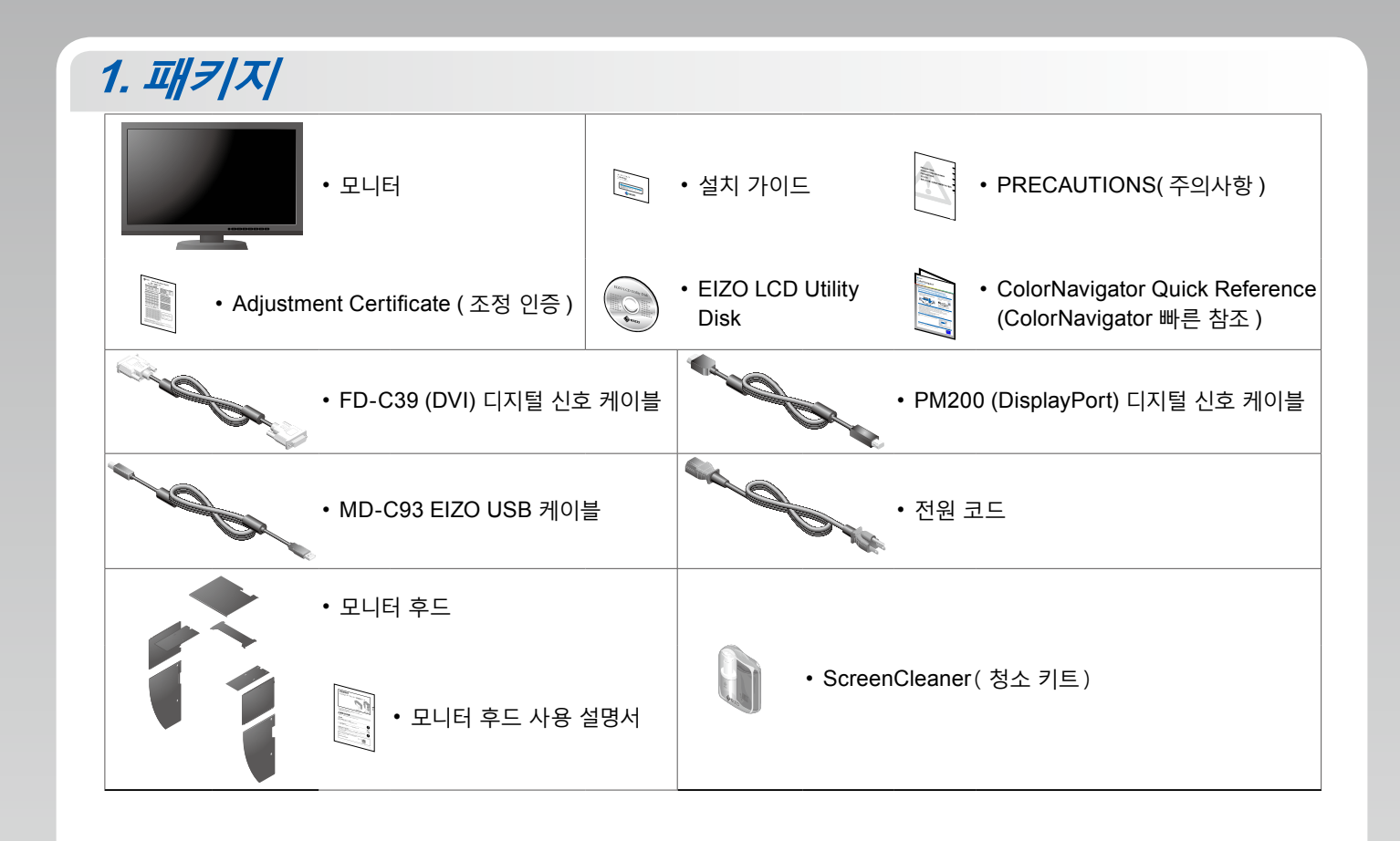

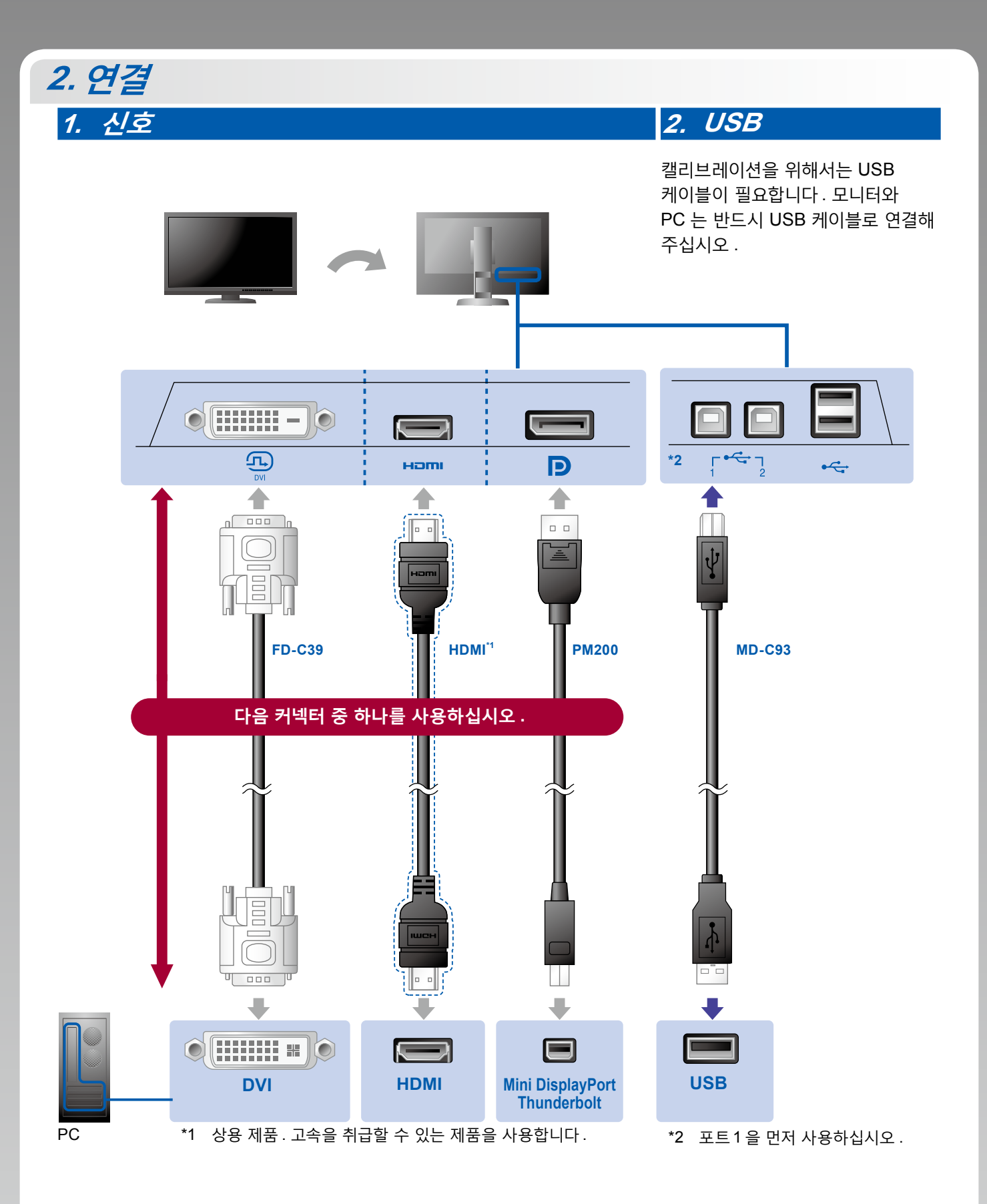

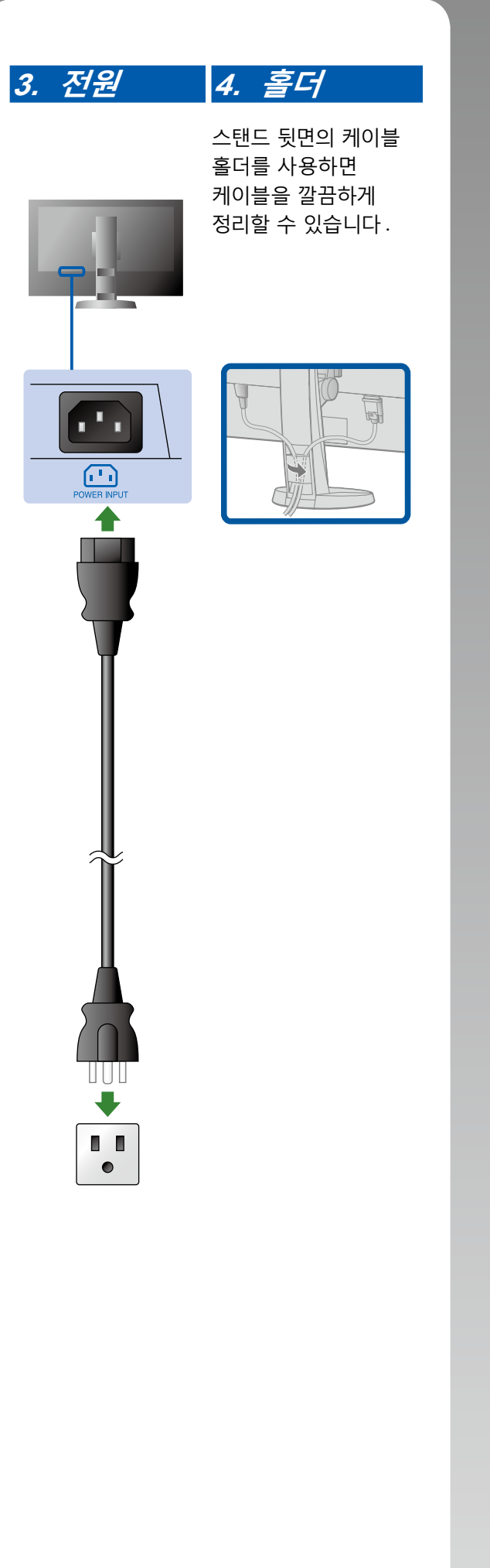

## **3. 후드**

모니터 후드 조립 방법은 ( 모니터 후드 포장 상자에 있는 ) 모니터 후드 사용 설명서를 참조하십시오 .

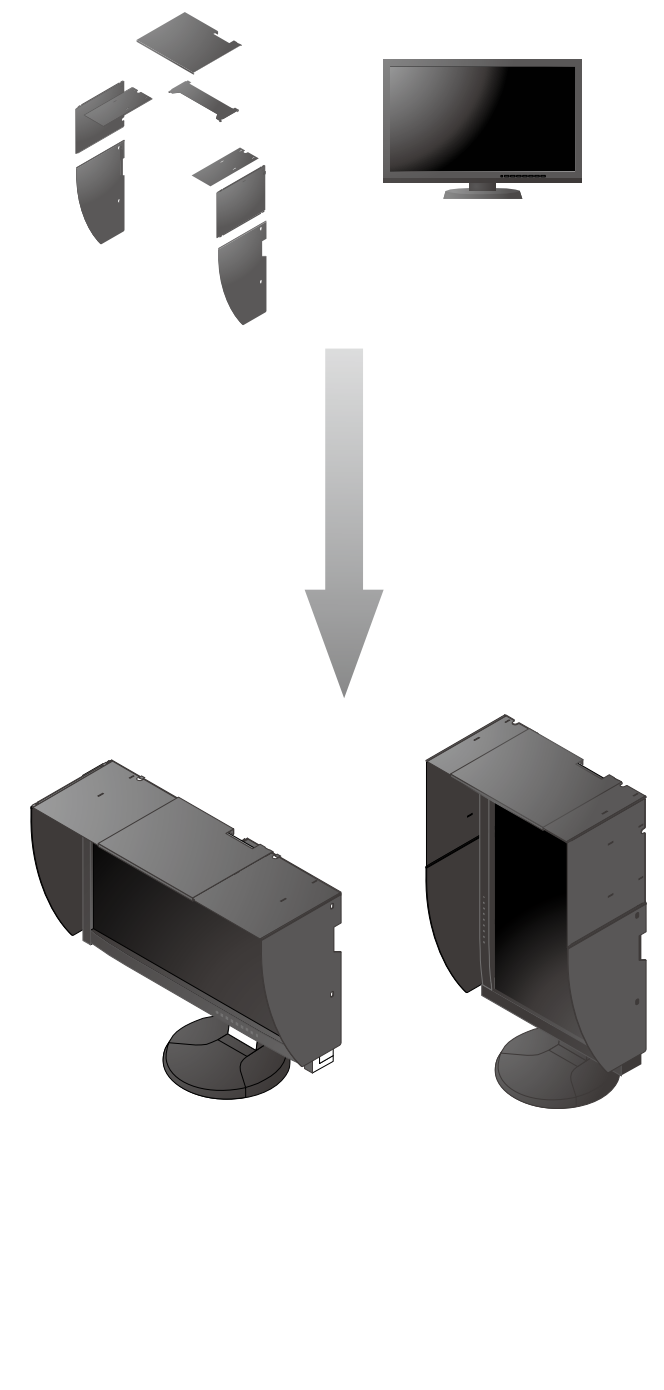

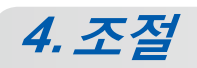

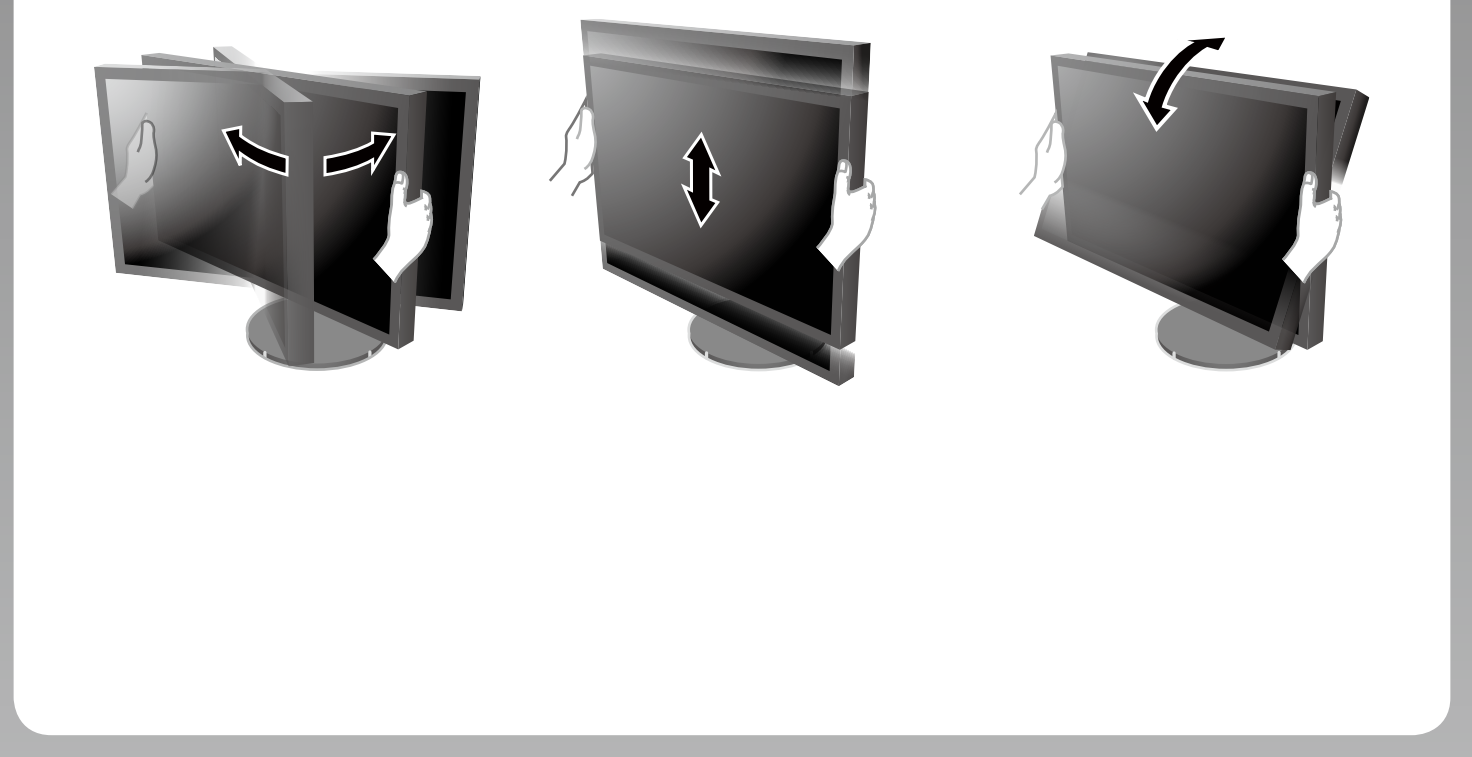

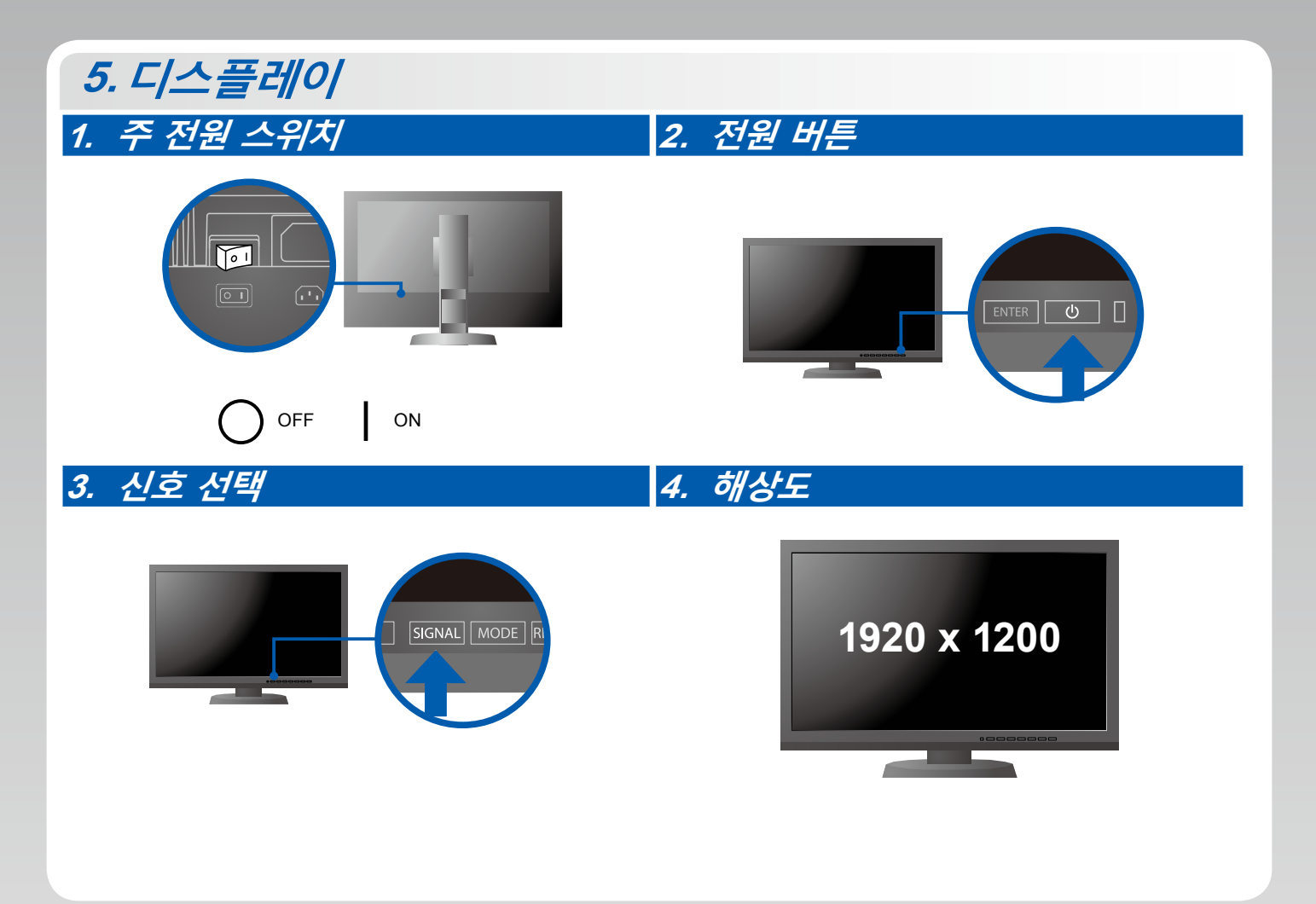

# **6. ColorNavigator**

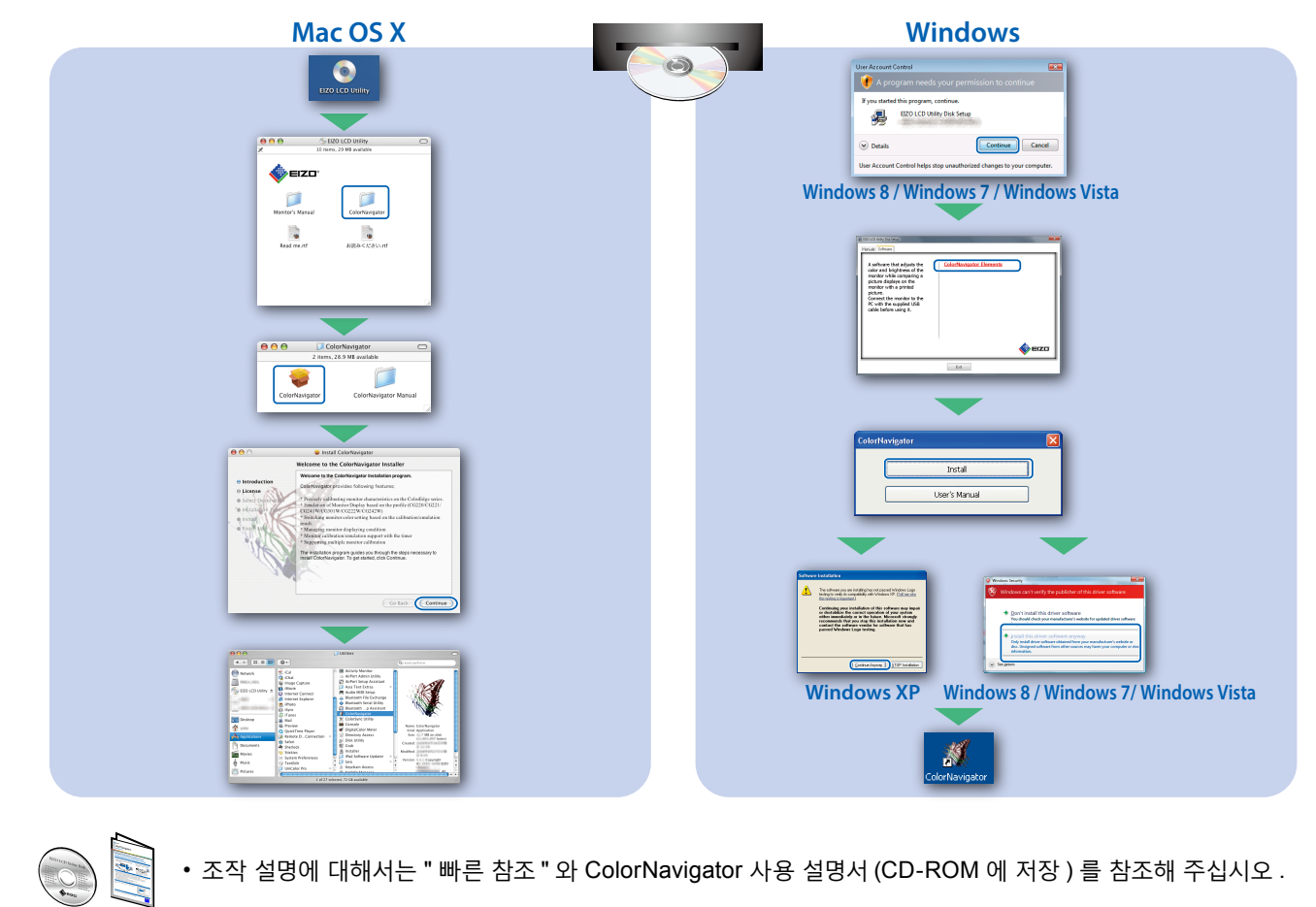

### **SelfCalibration**

보정을 주기적으로 수행할 수 있습니다 .

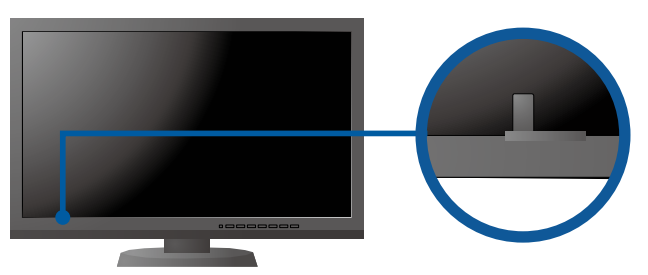

• SelfCalibration 상세한 정보는 CD-ROM 의 모니터 사용자 메뉴얼을 참조하십시오 .

### **●화상이 표시되지 않는 문제**

다음의 해결 방법을 이행한 후에도 모니터에 화상이 표시되지 않으면 , 가까운 EIZO 대리점에 문의하십시오 .

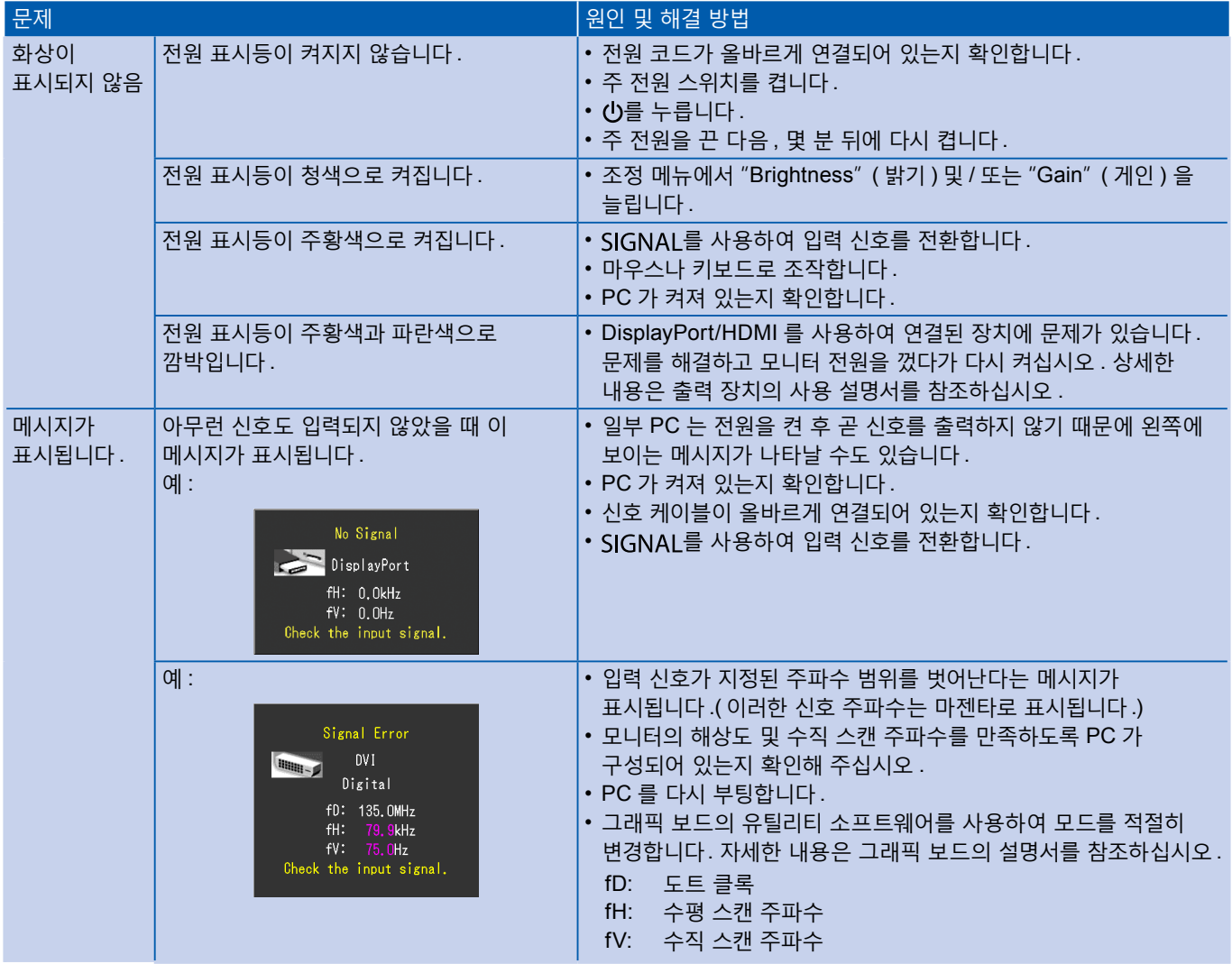